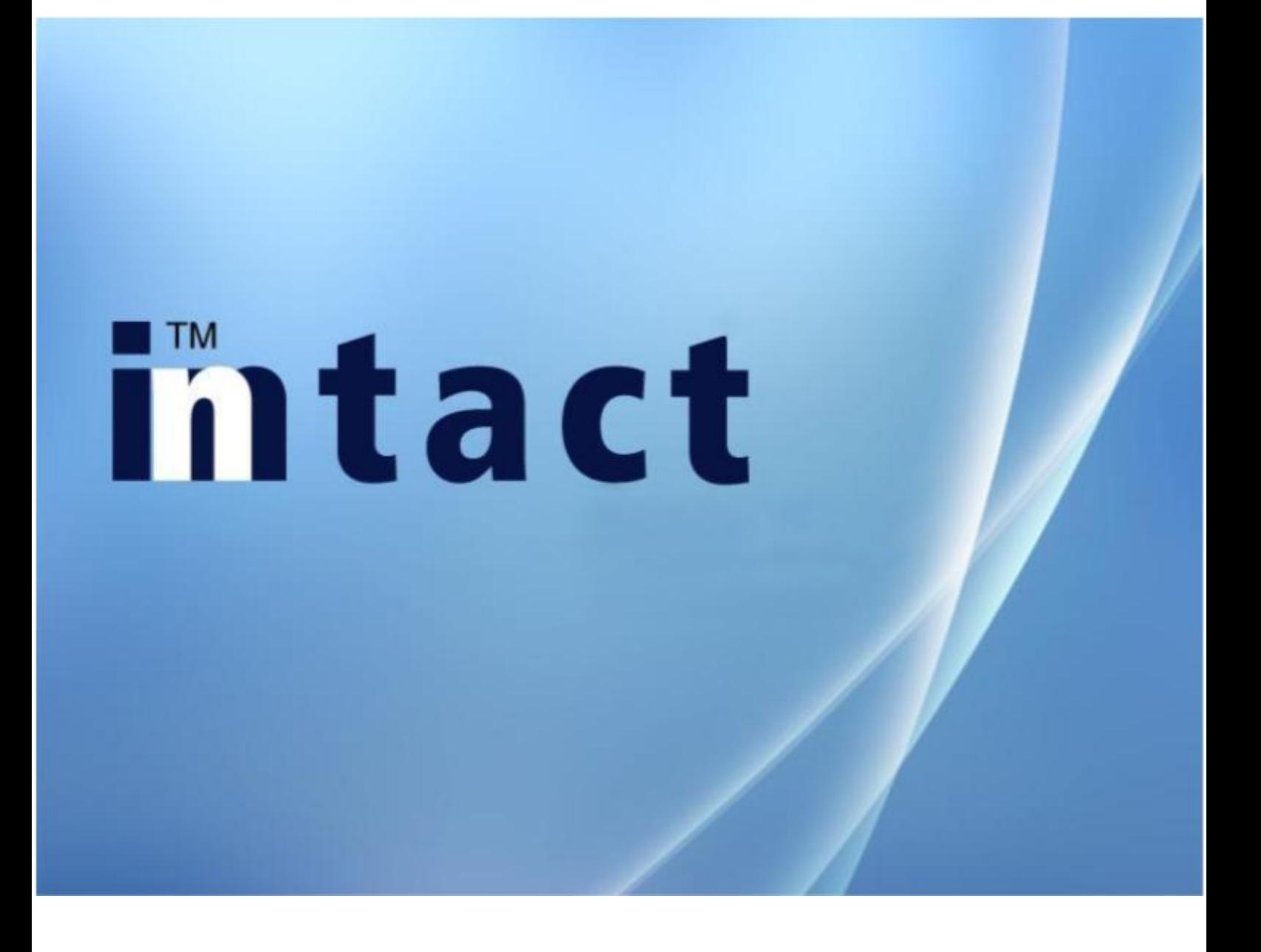

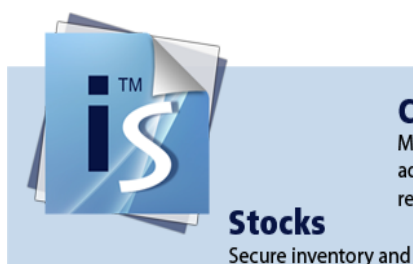

**CRM** 

managing of stocks.

Manages not only addresses but also the relationships.

**Accounts Receivable** Manage the customer open items.

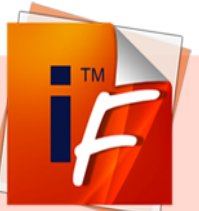

**Accounts Payable** Manage the supplier open items.

> **General Ledger** The key instrument for all

bookings.

### **Service**

**Order** 

invoicing.

Scheduling and recording of services inclusive interface to billing.

Advanced order processing from

quotation to delivery and

### intact

**Object** Overview of all objects inclusive linkage to addresses, orders and items.

**Fixed Assets** Transparent overview of the investments.

### **Salary**

Safe, secure and fast salary transactions per employee including all reports.

### **Advantages at a glance**

Always on the cutting edge of technology. inntact7 is a complete redesign of proven software programmed in Microsoft Visual Basic .NET for the past 20 years.

All the best elements are still available, a large number of new features which simplify the work has been newly added. Thus screen representations can be adapted by every user.

Thanks to the specialists in the field of network technology, the possibility is given to use inntact in the cloud. The advantages are obvious: daily data backup, access from any computer, no investment and no variable costs. More information on http://www.mre.ch

Version inntact7 consists of only two programs, inntact Financial and inntact Sales. Thus the loading of all other modules one by one is unnecessary.

## **Thtact** cRM

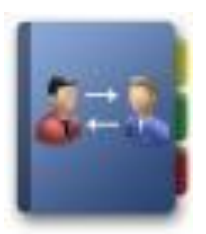

### **Manage your Addresses**

All addresses of customers, prospective customers and suppliers can be managed here. Capture, search, sort, filter, and change addresses. The CRM module offers many opportunities for flexible management and processing of address data.

### **Document Management**

Easy document management as well as many additional entries and can also capture graphics and keep journals. With the inntact-Outlook interface, it can be used to all addresses exported and imported journal entries. Emails can be sent directly out of inntact CRM.

### **Manage your Customer relationships**

Define further information such as addresses and contact persons. Also all requests or orders of the customers are displayed so that you can view them directly.

### **Execute Campaigns**

With inntact CRM, you can easily send newsletters or mailings. Create a new campaign and add the affected customers. To keep track of which customers in which campaigns involved.

### **Schedule and Open Items**

inntact can link Schedules and Open Items with corresponding addresses.

### **Thtact** cRM

### **Function Overview**

Addresses with 30 additional fields (Text), 15 checkboxes, 30 date fields and 15 numeric fields

Contacts with 10 additional fields for text, checkbox, date and numeric fields

Unlimited number of contacts and group membership per address

Language code for trilingual correspondence

Addresses can be copied to the Clipboard

Define and save your own sorting and filtering criteria

Calls can be made from the address module (TAPI interface)

Additional fields can be linked into the address details with additional tables (after the values could be selected)

It is possible to create an address structure with parent and child addresses

Set schedules and Open Items per address

Email can be sent either via SMTP or Outlook

Interface to TWIXTEL

Suitable for mail merge

A wide range of data import and export functions

Sending campaigns/ newsletter with HTML Editor and link unlimited addresses

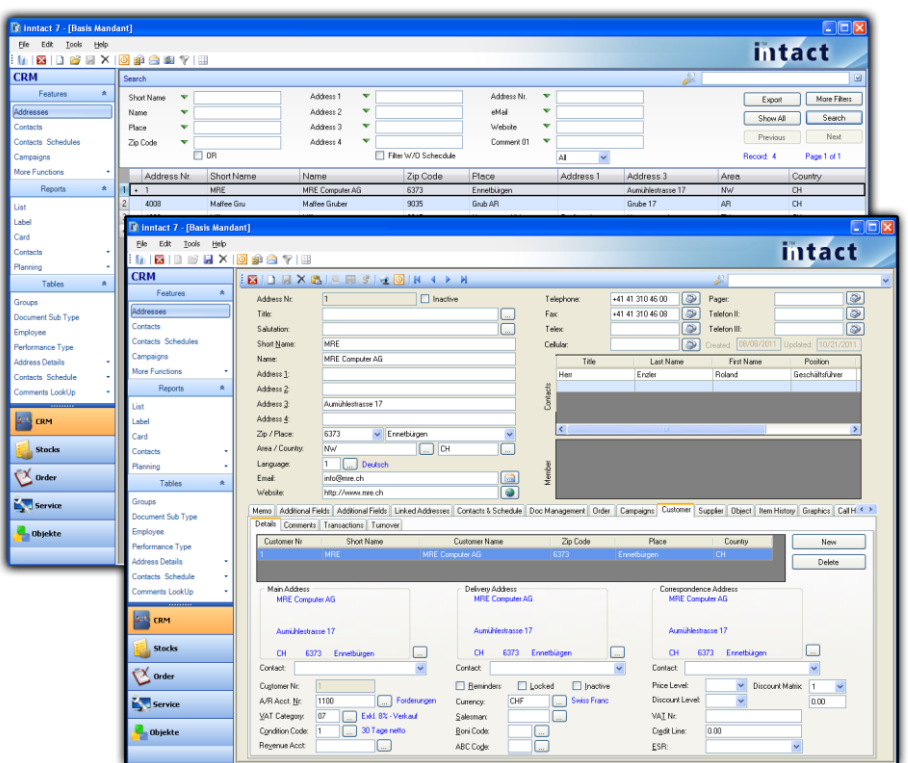

## **Intact** stocks

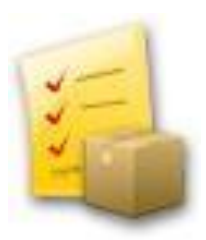

### **Item Management**

The inntact inventory management has a firm grip on all items and monitors the inventory. Stock and inventory management includes all information relating to the inventory and services.

### **Networked**

This information is also available on the order processing. In addition, this modern warehouse management is also characterized by many reports and statistics. Also the entire buying and selling is regulated in this module.

### **Webshop**

Through an interface in the inventory management, it is possible to synchronize items with a webshop. The fields can be freely defined, images are synchronized. Orders can be retrieved in the order processing.

### **Transaction Overview**

Search an item and see all transactions at a glance.

### **Inventory**

The inventory can be performed with two different variations: Variation A: Freeze quantity (create a counting list) -> perform counting -> register count -> transactions. Variation B: Direct inventory -> count directly (item + quantity)

-> transactions.

## **Intact** stocks

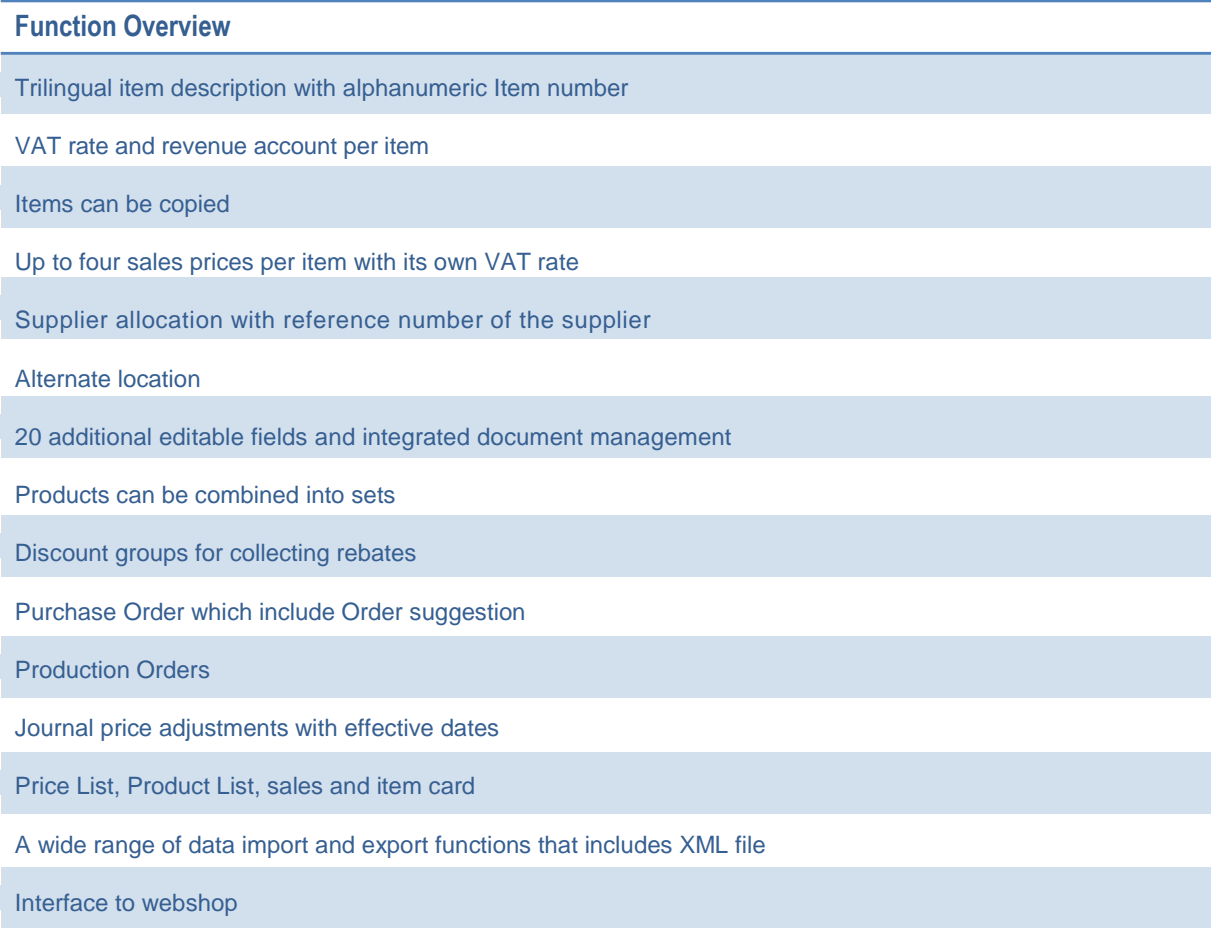

Automatic item entry with one click

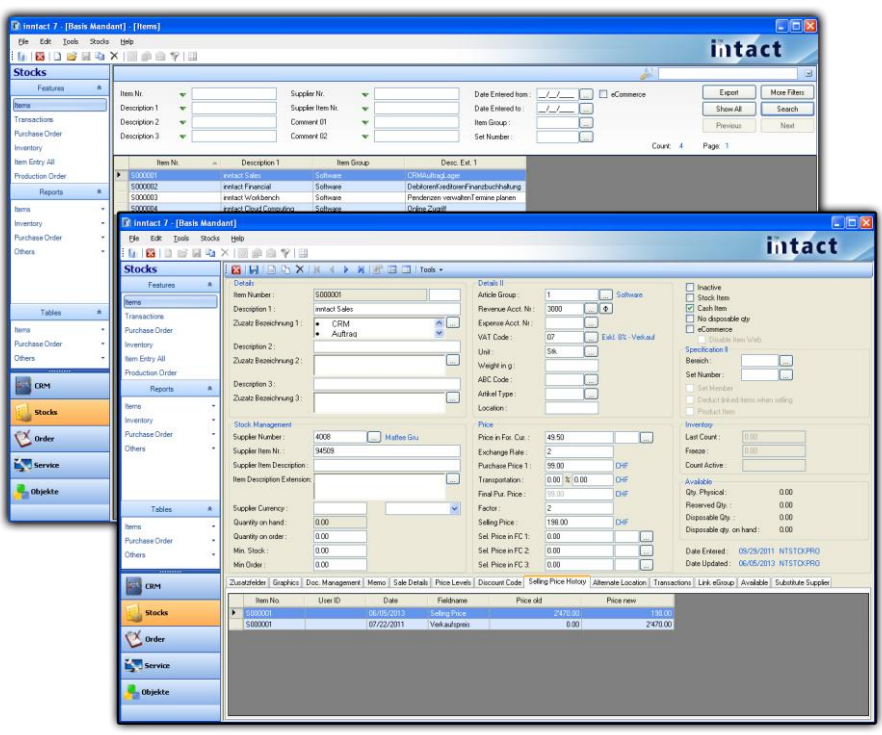

## **Thtact** order

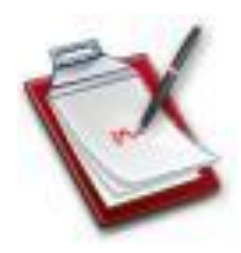

### **Modern Medium**

The inntact order processing has advanced resources to efficiently implement an advanced order processing from the quotation creation to delivery and invoicing.

### **Documents**

In order processing quotations, delivery notes, invoices, payment by cash receipts, credit notes, etc. are printed and managed.

### **One record for everything**

Every order will be presented as one record, from the offer until the invoice. Filter the overview or open the details to view all recent documents.

### **Export Functions**

Export your orders to Excel or save a PDF document to send, for example, an invoice via email.

### **Reports**

Let inntact create various useful lists and evaluations, which can be saved in the most popular file formats.

### **Easy Invoicing**

Additional tools that allow to create invoices based on deliveries, templates or contracts automatically.

### **intact** order

**Function Overview**

Document output with one click (quotation, order confirmation, delivery note, invoice, credit note)

Separate shipping and billing address

It is possible to create partial invoices and partial delivery notes per order

Can change order item position

Create item and/or set within the order, create calling Order

Multiple deliveries, Backlog maintenance

Import Word and Excel

40 additional editable fields, link table order comments

Document Management, Open Items and Planning (contacts and schedules)

Delivery notes from several orders can be combined into one single invoice

Serial Number

Invoice journal, sales statistics and backlog list, Order in hand

Web Sync (webshop and address linking, webshop and order linking ), import webshop

Make purchase copy within the order

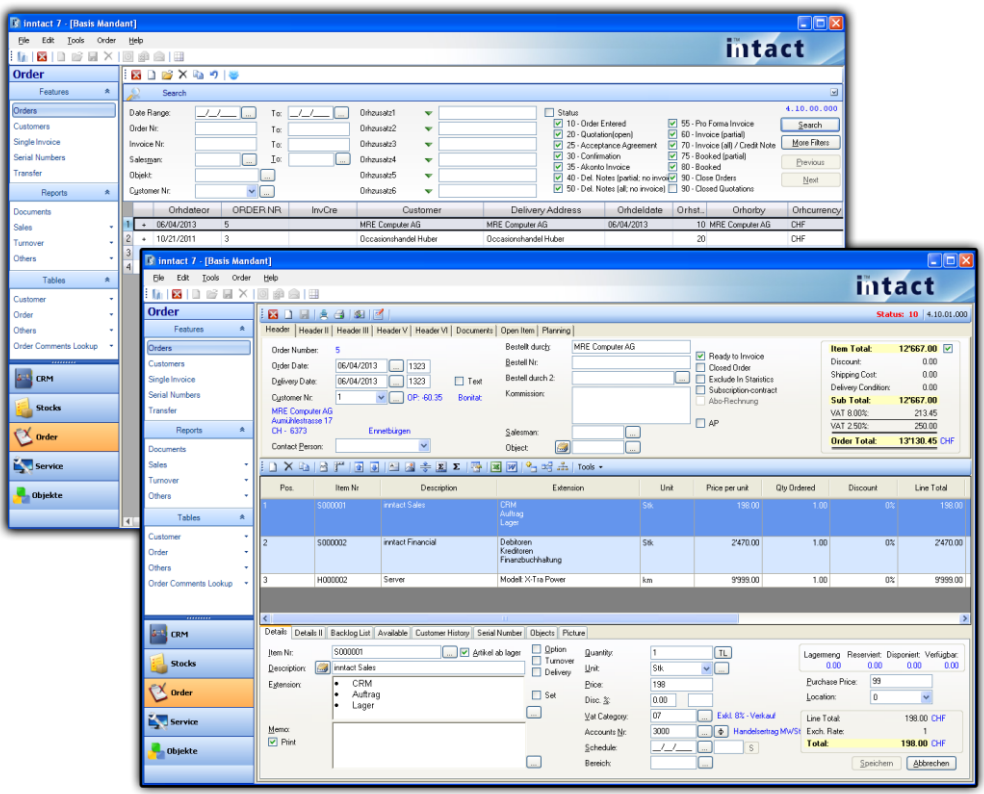

### **Intact** service

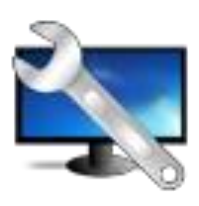

### **Planning**

Each event can be recorded in detail, thus enabling customers to manage contacts optimally. Various reports provide for the necessary overview. The Outlook interface enables the exchange of calendar data for each employee. Also inntact allows a variety of different views in order to ensure a clear work.

### **Time Recording**

All activities are centralized. Either on the basis of appointments or services covered. Various statistics provide information on benefits per employee, activity type, order, object, etc.

### **Invitation/ Meeting**

Manage meetings which include invitation, agenda, participants and protocol.

### **Transfer to Order Processing**

Billable services can be transferred to the order processing to create the corresponding invoices.

### **Pending Tasks**

Manage and keep track of your pending tasks. You can link this with various information, images and other files.

### **Intact** service

**Function Overview**

Planning output with user definable fields

Create appointments on series of day

Create recurring appointments

User-definable filter

Planning overview per day, ½ day, week, month, year and unit

Synchronization between inntact Calendar and Outlook Calendar

Reports for planning overview, planning details and chart view

Complete Open Item management information such as customer, responsible, status, priority, etc.

Time recording per employee with fields such as activity type, job, etc.

Create meetings with steps such as invitation -> Protocol -> Create Open Item

Interface for order processing for invoicing of service entry

Various statistics for the service entry

Open Items can be copy or link to documents

Manage employees' vacation and view vacation from salary module

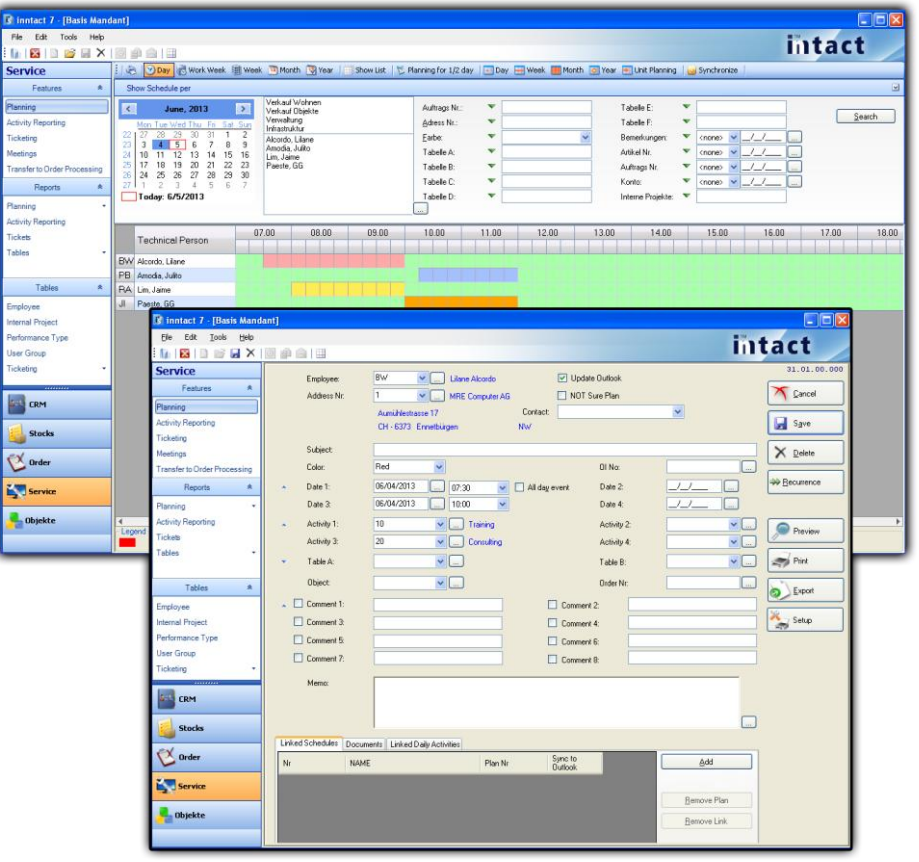

## **Intact** object

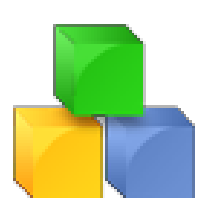

### **Object Overview**

Select and save filters, can export object and freely define columns and filters.

### **Object Details**

Each object can be recorded with numerous details including history, comments section and associated addresses. Objects can be created automatically via order processing. Schedules and Daily Activities linked from Service can be shown in Object details.

### **Document Management**

Many documents can be linked to different formats with an object.

### **Scan**

A built-in scan function allows the scanning of documents which are then saved as a PDF.

### **Order Overview**

Any order which has been linked with an object number is then shown in the order overview with all positions.

### **Reports**

Object lists or object details can be designed freely with a form editor.

# **Thtact** object

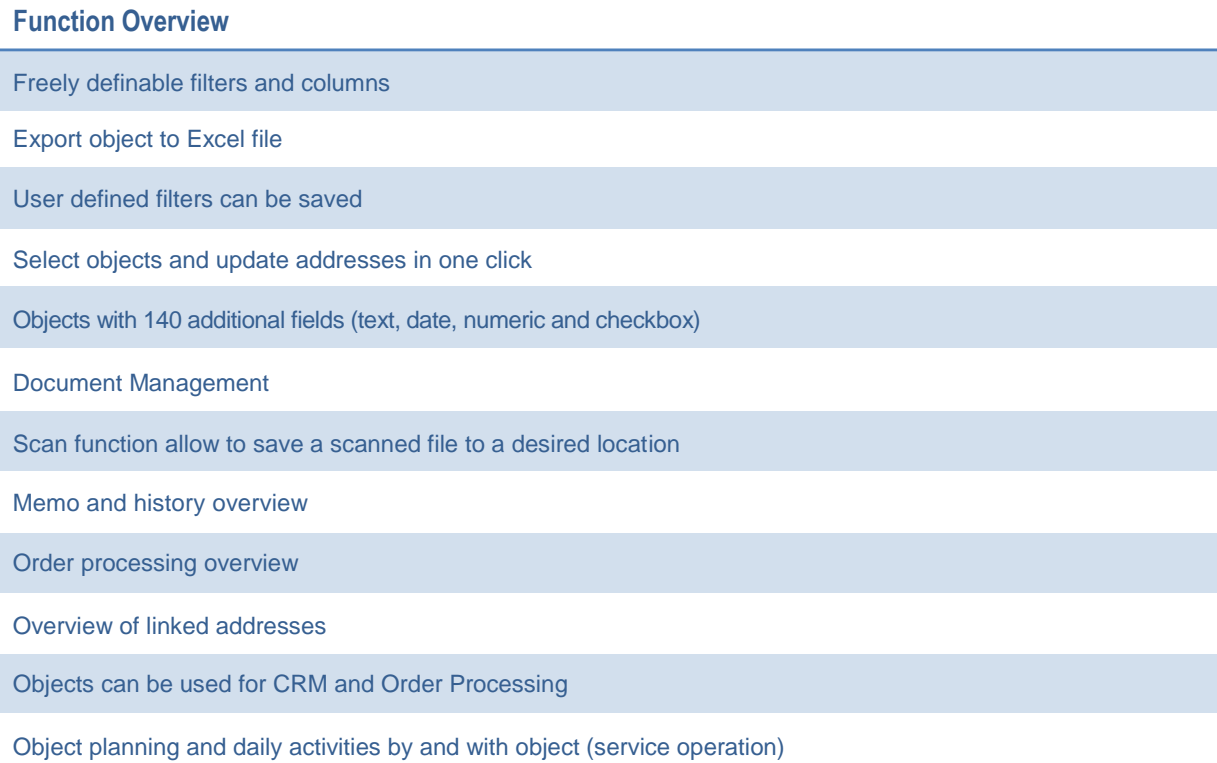

Details form allow to link wished fields from other index tab and customize the front form

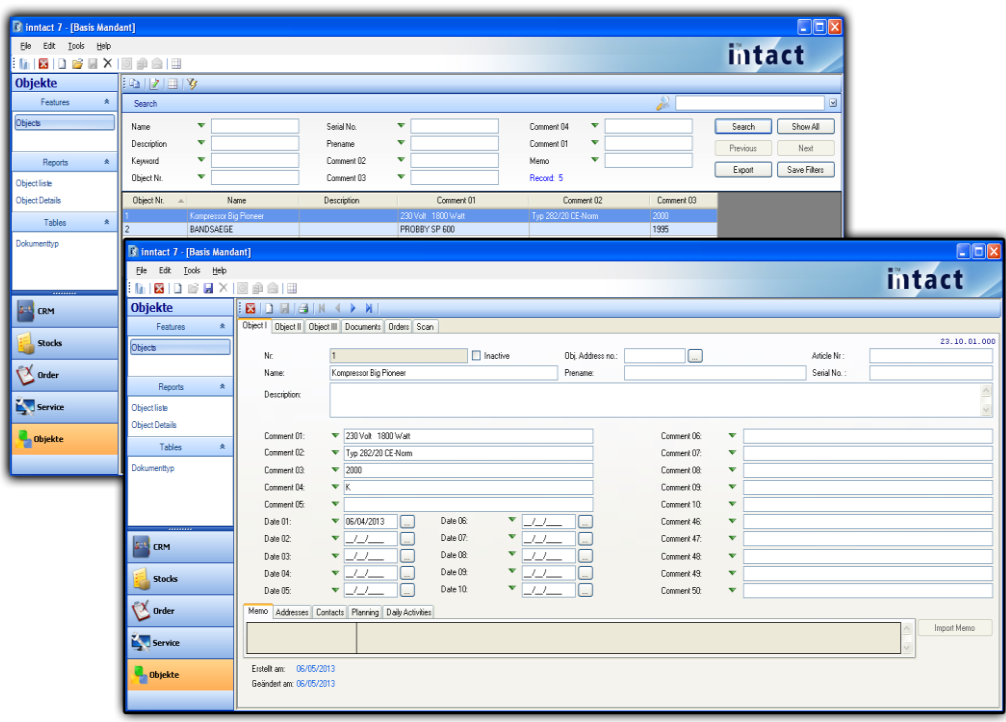

### **TM Miact** Accounts Receivable

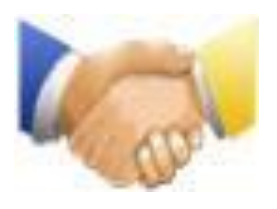

### **Automatic Payment**

When a payment is entered, the invoices of the selected customer are displayed automatically to keep track.

### **Reminder running**

With the five-level Reminder running, no open account will be forgotten.

### **Interest on late Payments**

With this function you can calculate the interest on late payments.

### **Transfer to Financial Accounting**

All the supporting documents such as invoices, credit notes, payments or partial payments will be transferred to the General Ledger with one click.

### **OP List**

All open vouchers such as invoices, credit notes, advances and partial payments can be easily accessed with one click.

### **Thing Ct** Accounts Receivable

### **Function Overview**

Automatic transfer from the order management

Enter invoices, credit notes, payments (with OP list) and advance payments

Multiple revenue accounts for invoices and credit notes

Automatically make payment from an invoice with a single click (daily date)

Recurring invoices as a template

Several partial payments per customer

Customers with foreign currency, price and discount code

Customers with contacts, credit limit, reminder, invoices and delivery address, 10 additional fields

Reminders in three languages

Reminder runs up to five levels

Automatic transfer to the General Ledger

Show details before transfer to General Ledger

Address list, OP list, bank statement, payment and VAT journal on one click

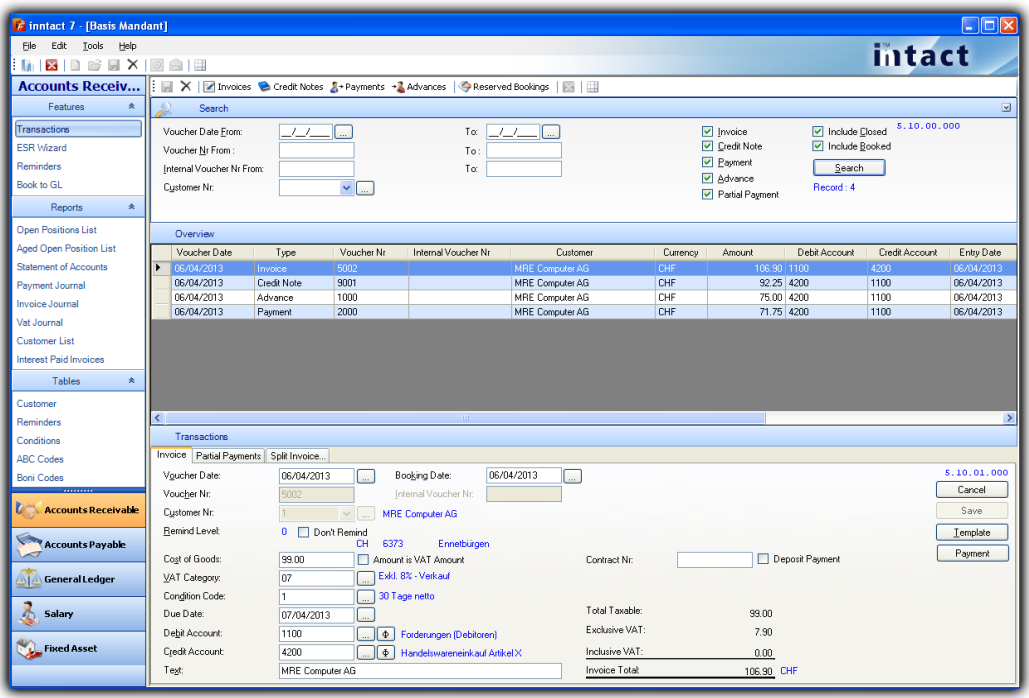

### **U TM Mitact Accounts Payable**

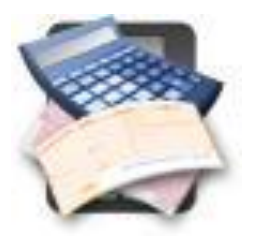

### **Management Tool**

Have a modern management tool for all movements of incoming supplier invoices to payments and group bookings. Similar to the Accounts Receivable module, it also has various evaluations and uniformly structured user masks.

### **Templates**

Create templates for monthly bills such as recurring invoices (e.g. rental) to save time.

### **Save money**

Remember to make any payment discounts to claim more.

### **Transfer to General Ledger**

All documents such as invoices, credit notes, payments or partial payments will be transferred to the General Ledger with one single click.

### **Thing Ct** Accounts Payable

### **Function Overview**

Enter invoices, credits notes, payments, partial payments and advance payments

Set payment conditions to define the due date of the invoice and the discount deduction

Recurring invoices as a template

Use PayPen to automatically read the payment slip of an invoice

Scan the original supplier invoice

Several expense accounts for invoices and credit notes

Automatically make payment from an invoice with one single click

Supplier list, OP list, statement of accounts, payment suggestion, payment journal, invoice journal, VAT journal

Suppliers with contact persons, credit limit, minimum order, payment terms, CC & CO, 10 additional fields

Suppliers with foreign currency and additional payment center

Automatic transfer to the General Ledger

Show details of accounts for every transaction before transfer to General Ledger

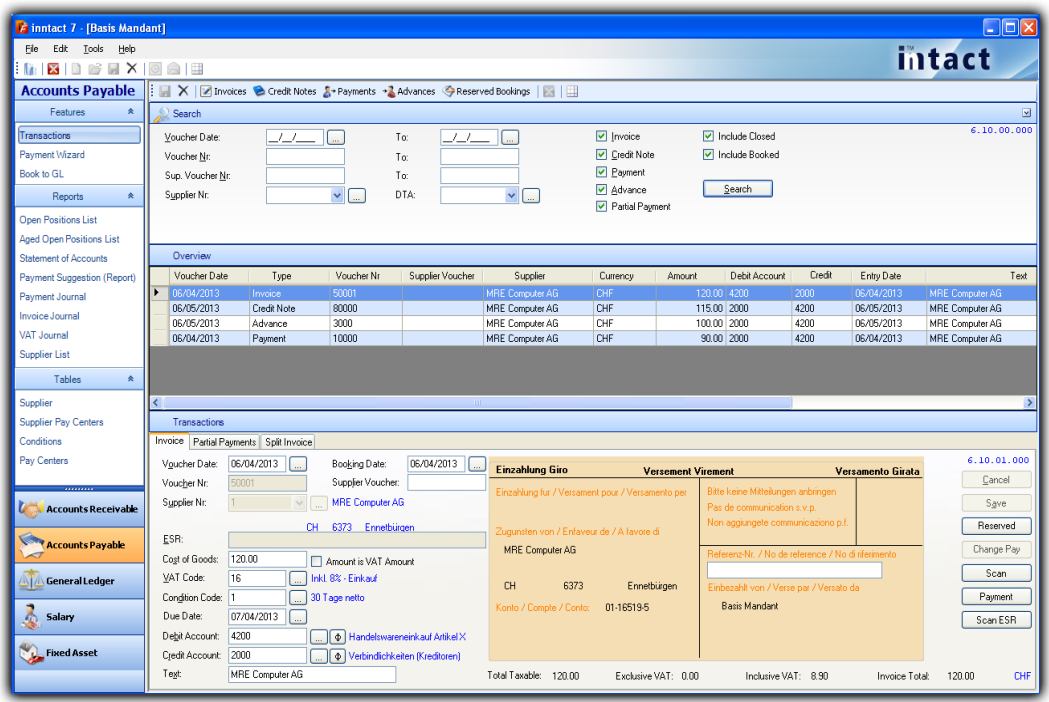

### **TM Intact General Ledger**

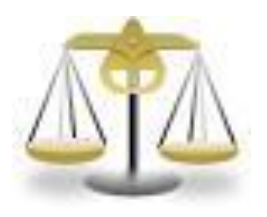

### **Centralized Management**

The inntact financial accounting centrally manages all bookings safely thanks to the optimal connection to the other inntact ® modules. Among other things, it summarizes all relevant data and allows the evaluation of the balance sheet and the VAT settlement.

### **Reports**

Flexible analysis options provide beneficial information and perfect the inntact ® Financial Accounting to a modern accounting work tool.

### **Split Bookings**

Split bookings improve the overview of the transaction list. This feature is very easy to use.

### **Recurring entries**

Recurring booking records such as office rent, collection agency, etc., can be recorded as a template and then automatically create the corresponding booking rates per week, month, quarter or semester.

### **Account sheet bookings**

Booking records of an individual account, such as bank can be displayed and processed directly. This is matched with the Bank easier.

### **Easy and fast reporting**

Balance sheet, Income sheet, Ledgers, Budget among many other useful reports can be accessed very quickly.

## **Thitact** General Ledger

### **Function Overview**

Automatically execute recurring bookings or use booking templates

Automatic reverse posting of transient booking

Foreign currency translation

Automatic posting of depreciation and rate of success

Cost Centers and Cost Objects include Matrix view and reports

Exporting all reports to Excel and PDF file

Current balance display when booking and more options

Chart of account, balance sheet and income statement with previous year comparison

Split booking with variable debit and credit side

Account sheets with different sorting, journal, chart of accounts, VAT return with one click

Budget Feature

Three-step definable chart of account with VAT-code, split booking, transient and settlement account

Freely definable VAT table, Accounting according to agreed or collected fee

Editable standard texts and booking groups

Individual and split bookings with automatic VAT accounting (editable and can be switched off)

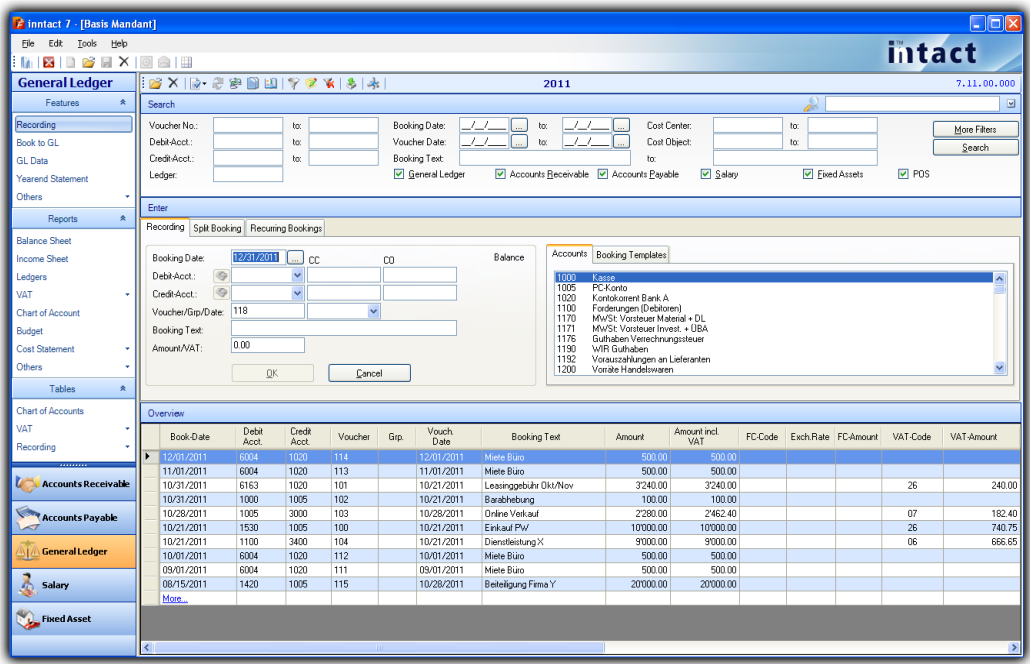

### **U TM Mitact salary**

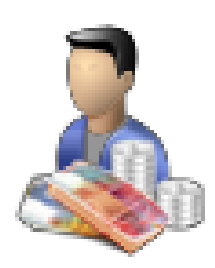

### **Employee Information**

All data such as addresses, assigned accounts and salary types are recorded centrally per employee. In addition, data such as holidays, undertime / overtime or employment data can be entered.

### **Payroll Processing**

The processing is based on the employee data. The acquisition of additional items, such as charges or the mutation of existing salary types is very simple.

### **Payslips**

All statements such as payroll, salary statement, etc. are automatically created and are available at anytime.

### **Transfer to General Ledger**

The salary data including salary payments are transferred into the General Ledger with one click.

### **Vacation Control**

Monitoring the vacation of each employee for the whole year. Set the standard vacation of each employee and deduct with each use.

# **Intact salary**

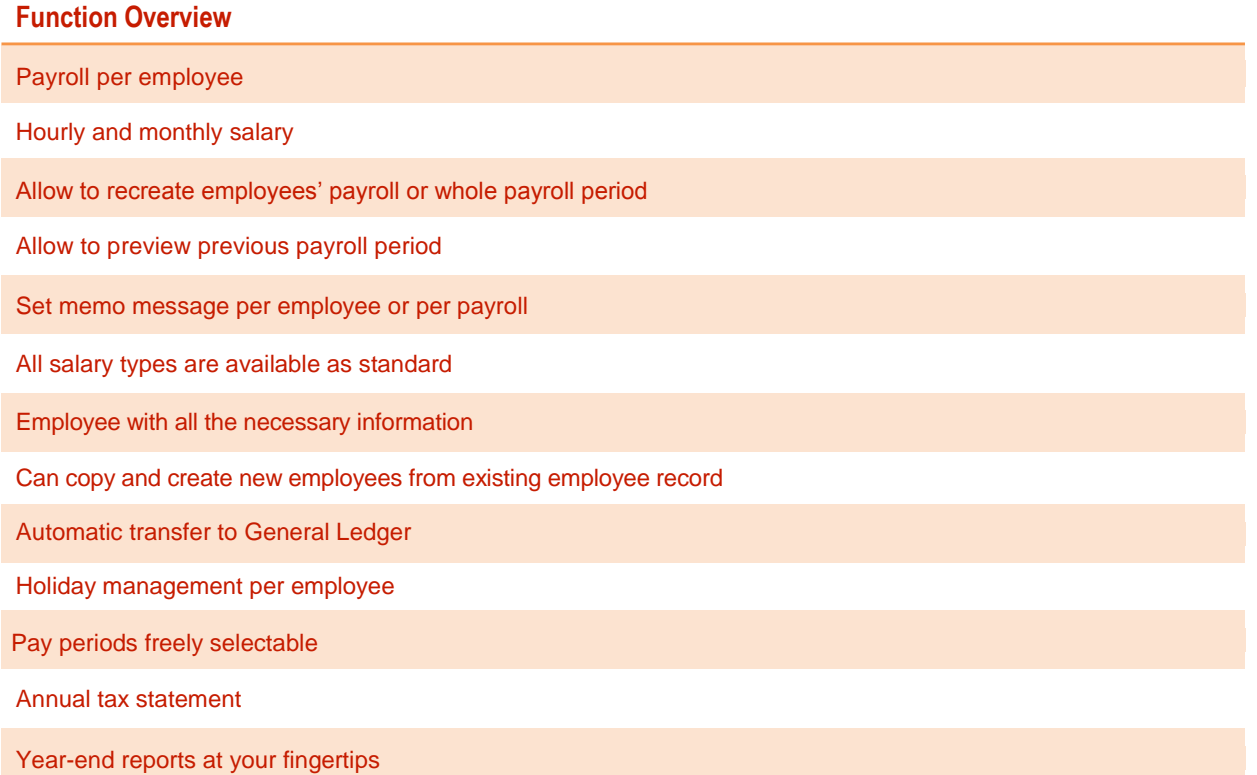

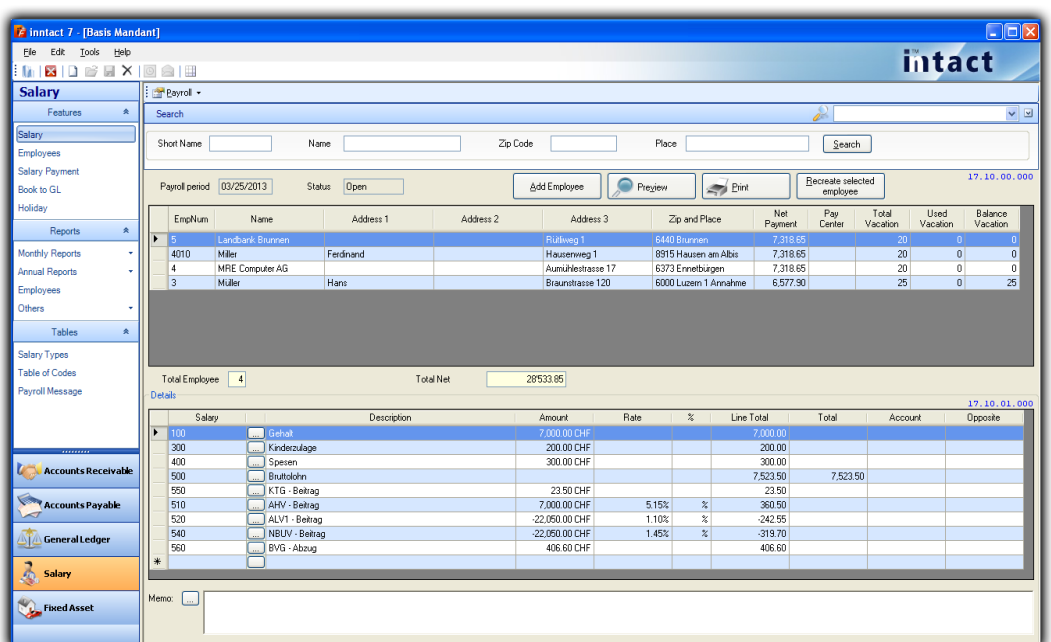

# **Fixed Asset**

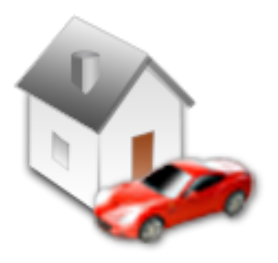

### **Management of Asset**

Enable planning, controlling, and monitoring of depreciation and other costs associated with tangible assets such as machinery, buildings and land.

### **Transfer to General Ledger**

The data from a chosen asset or group of assets can be transferred to General Ledger in one click.

### **Reports**

Asset overview, Depreciation overview, and more useful reports are available for easy and fast evaluation of assets.

### **Asset Overview**

A good treeview design to easily access records by category or group.

### **Depreciation Methods**

Automatic computation for various depreciation of assets such as Linear, Degressive, Manual and One Time.

### **Salary Fixed Asset**

### **Function Overview**

Easy adding and editing of records in Asset overview

An asset can be linked to a supplier

4 available depreciation methods (Linear, Degressive, Manual, One Time)

4 additional fields for information

An asset can be assigned with two different method of depreciation at the same time

4 available computation of depreciation by period (monthly, quarterly, semester, yearly)

Automatic transfer to General Ledger

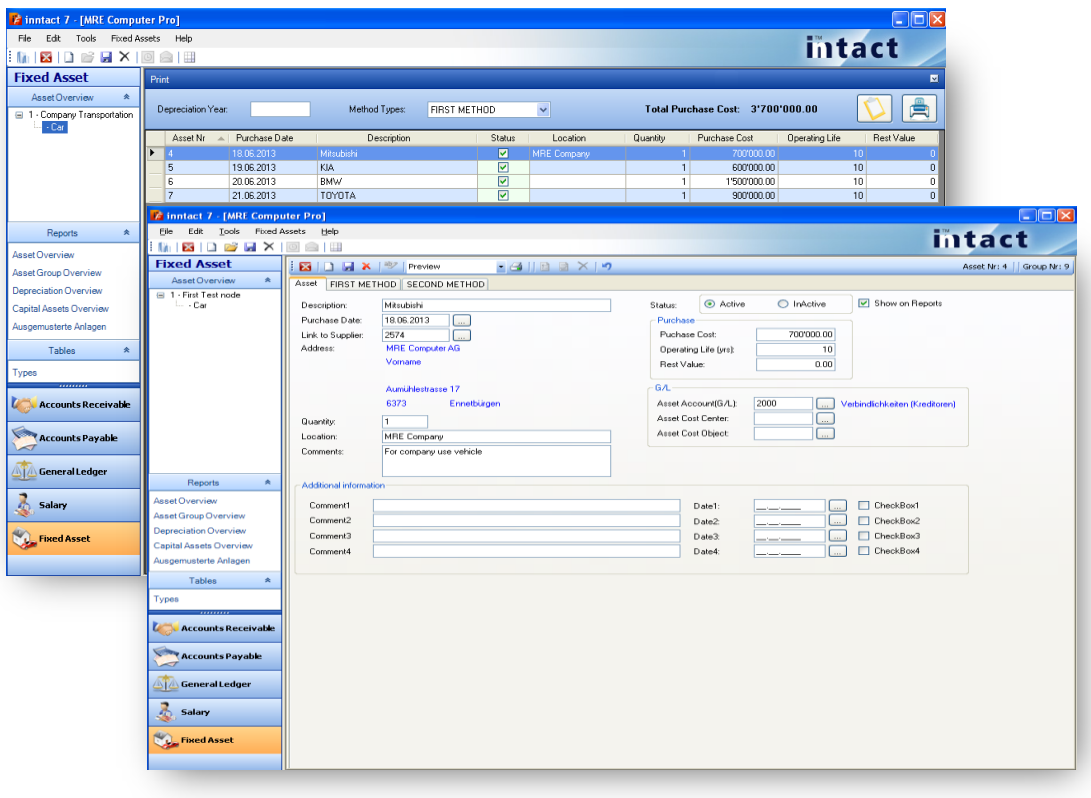